Xsd [Schema](http://files.inmanuals.com/document.php?q=Xsd Schema Viewer Open Source) Viewer Open Source [>>>CLICK](http://files.inmanuals.com/document.php?q=Xsd Schema Viewer Open Source) HERE<<<

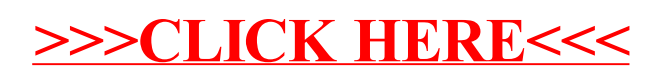